## **Kreditkarte ACC**

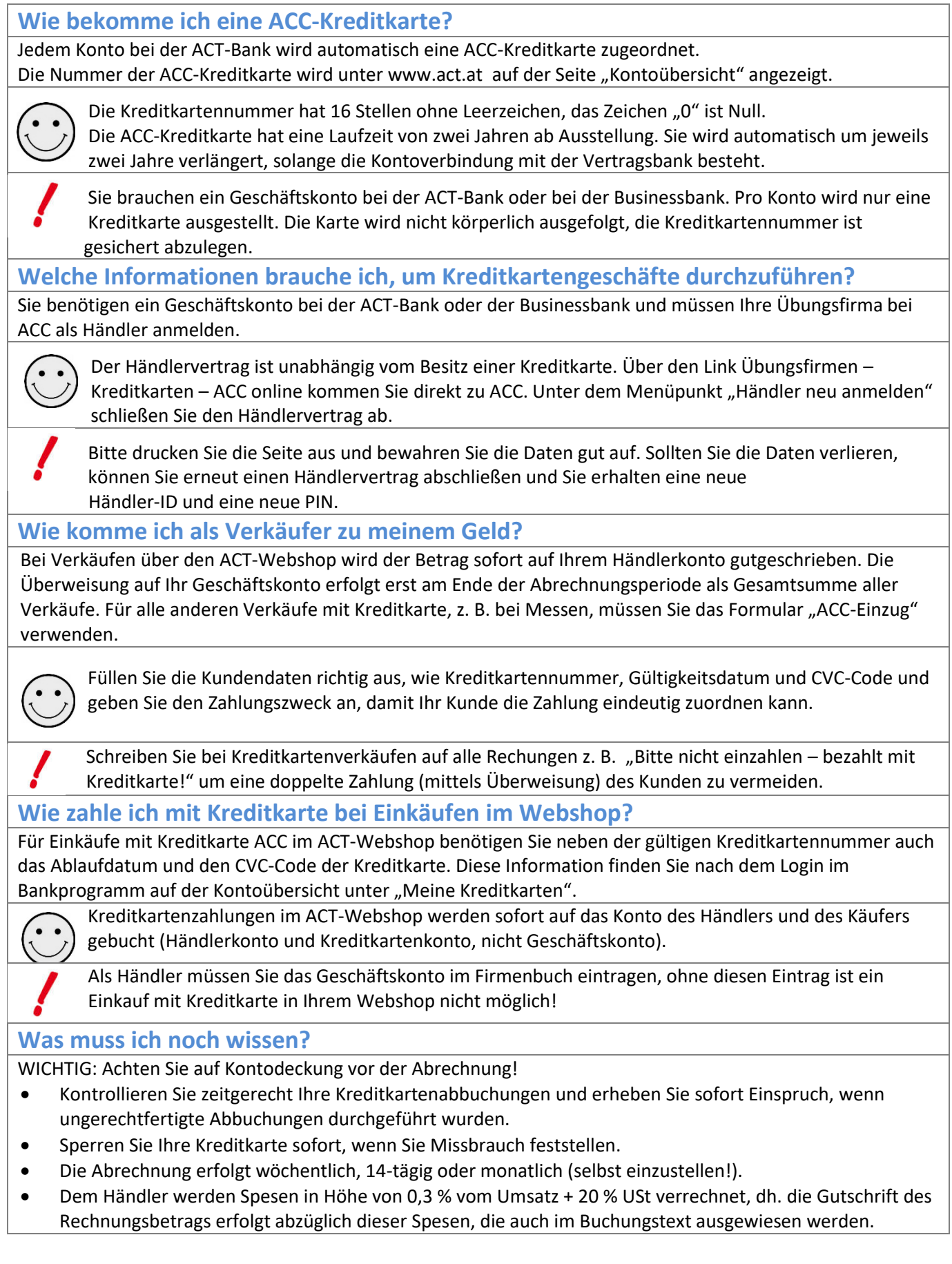